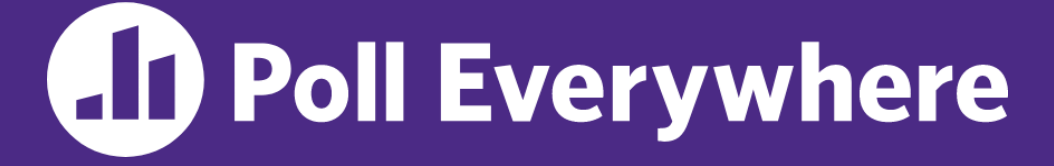

**pollev.com/cse333**

# **Give a few words/adjectives to describe how you feel about C++ so far.**

(open-ended question)

#### **C++ STL, Smart Pointers Intro** CSE 333 Winter 2023

**Instructor:** Justin Hsia

#### **Teaching Assistants:**

Zhuochun Liu

Adina Tung **Danny Agustinus** Edward Zhang James Froelich Lahari Nidadavolu Mitchell Levy Noa Ferman Patrick Ho Paul Han Saket Gollapudi Sara Deutscher Tim Mandzyuk Timmy Yang Nei Wei Wu Niging Wang

# **Relevant Course Information**

- ❖ Exercise 7 is due Wednesday (2/8)
- ❖ Homework 3 released today, due 2/23
	- Now in C++, but interfacing with the HW1 & HW2 C code!
- ❖ Midterm starts Thursday (2/9) and runs until end of Saturday (2/11)
	- **Topics:** everything up through hw2 and ex7
	- Gradescope quiz can open, close, & submit as much as you want
	- Written short-answer questions
		- Look at questions *early* so you can mull them over
	- Some discussion allowed if following the *Gilligan's Island Rule*

# **Lecture Outline**

#### ❖ **STL (finish)**

- **List**
- **Map**
- ❖ Smart Pointers Intro

## **STL list**

- ❖ A generic doubly-linked list
	- <https://cplusplus.com/reference/list/list/>
	- Elements are *not* stored in contiguous memory locations
		- Does not support random access (*e.g.*, cannot do list [5])
	- Some operations are much more efficient than vectors
		- Constant time insertion, deletion anywhere in list
		- Can iterate forward or backwards
	- Has a built-in sort member function
		- Doesn't copy! Manipulates list structure instead of element values

### **list Example**

#### listexample.cc

```
#include <list>
#include <algorithm>
#include "Tracer.h"
using namespace std;
void PrintOut(const Tracer& p) {
  cout << " printout: " << p << endl;
}
int main(int argc, char** argv) {
  Tracer a, b, c;
  list<Tracer> lst;
  lst.push_back(c);
  lst.push_back(a);
  lst.push_back(b);
  cout << "sort:" << endl;
  lst.sort();
  cout << "done sort!" << endl;
  for_each(lst.begin(), lst.end(), &PrintOut);
  return EXIT_SUCCESS;
}
```
# **STL map**

- ❖ One of C++'s *associative* containers: a key/value table, implemented as a search tree
	- <https://cplusplus.com/reference/map/map/>
	- General form:  $\lceil \text{map} \leq k \cdot y \rfloor$  *type*, *value\_type*> name;
	- Keys must be *unique* 
		- $\cdot$  multimap allows duplicate keys
	- **E** Efficient lookup ( $O(\log n)$ ) and insertion ( $O(\log n)$ )
		- Access value via name [key]
	- Elements are type  $pair < key$  type, value type> and are stored in *sorted* order (key is field first, value is field second)
		- Key type must support less-than operator  $(<)$

}

**8**

### **map Example**

#### mapexample.cc

```
void PrintOut(const pair<Tracer, Tracer>& p) {
  cout << "printout: [" << p.first << "," << p.second << "]" << endl;
}
int main(int argc, char** argv) {
  Tracer a, b, c, d, e, f;
  map<Tracer, Tracer> table;
  map<Tracer, Tracer>::iterator it;
  table.insert(pair<Tracer, Tracer>(a, b));
  table[c] = d;table[e] = f;cout << "table[e]:" << table[e] << endl;
  it = table. find(c);
  cout \lt\lt "PrintOut(*it), where it = table.find(c)" \lt\lt endl;
  PrintOut(*it);
  cout << "iterating:" << endl;
  for_each(table.begin(), table.end(), &PrintOut);
  return EXIT_SUCCESS;
```
# **Basic map Usage**

❖ animals.cc

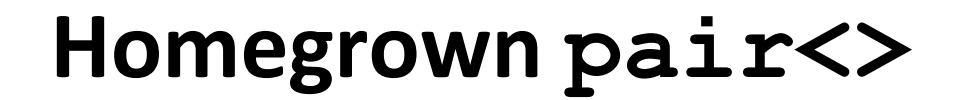

# **Unordered Containers (C++11)**

- ❖ unordered\_map, unordered\_set
	- **And related classes** unordered multimap, unordered\_multiset
	- **E** Average case for key access is  $\mathcal{O}(1)$ 
		- But range iterators can be less efficient than ordered  $map/sec$
	- See *C++ Primer*, online references for details

# **Lecture Outline**

- ❖ STL (finish)
	- List
	- Map
- ❖ **Smart Pointers Intro**

# **Motivation**

- ❖ We noticed that STL was doing an enormous amount of copying
- ❖ A solution: store pointers in containers instead of objects
	- But who's responsible for deleting and when???

# **C++ Smart Pointers**

- ❖ A smart pointer is an *object* that stores a pointer to a heap-allocated object
	- A smart pointer looks and behaves like a regular C++ pointer
		- By overloading  $*$ ,  $\rightarrow$ , [], etc.
	- These can help you manage memory
		- The smart pointer will delete the pointed-to object *at the right time* including invoking the object's destructor
			- When that is depends on what kind of smart pointer you use
		- With correct use of smart pointers, you no longer have to remember when to delete new'd memory!

## **A Toy Smart Pointer**

- ❖ We can implement a simple one with:
	- $\blacksquare$  A constructor that accepts a pointer
	- $\blacksquare$  A destructor that deletes the pointer
	- **Overloaded**  $*$  and  $\rightarrow$  operators that access the pointer

### **ToyPtr Class Template**

ToyPtr.cc

```
#ifndef TOYPTR_H_
#define TOYPTR_H_
template <typename T> class ToyPtr {
public:
  ToyPtr(T* ptr) : ptr_(ptr) { } // constructor
  ~ToyPtr() { delete ptr_; } // destructor
 T& operator*() { return *ptr_; } // * operator
  T* operator->() { return ptr_; } // -> operator
private:
 T<sup>*</sup> ptr ; \frac{1}{2} and \frac{1}{2} and \frac{1}{2} the pointer itself
};
#endif // TOYPTR_H_
```
}

# **ToyPtr Example**

#### usetoy.cc

```
#include <iostream>
#include "ToyPtr.h"
// simply struct to use
typedef struct { int x = 1, y = 2; } Point;
std::ostream& operator<<(std::ostream& out, const Point& rhs) {
  return out \lt\lt "(" \lt\lt rhs.x \lt\lt "," \lt\lt rhs.y \lt\lt ")";
}
int main(int argc, char** argv) {
 // Create a raw ("not smart") pointer
  Point* leak = new Point;
 // Create a "smart" pointer (OK, it's still pretty dumb)
  ToyPtr<Point> notleak(new Point);
  std::cout << " *leak: " << *leak << std::endl;
  std::cout << " leak->x: " << leak->x << std::endl;
  std::cout << " *notleak: " << *notleak << std::endl;
  std::cout << "notleak->x: " << notleak->x << std::endl;
  return EXIT_SUCCESS;
```
# **What Makes This a Toy?**

- ❖ Can't handle:
	- Arrays
	- Copying (broke the Rule of Three!)
	- Reassignment (broke the Rule of Three!)
	- Comparison
	- ... plus many other subtleties...
- ❖ Luckily, others have built non-toy smart pointers for us!
	- More next lecture!

# **Extra Exercise #1**

- ❖ Take one of the books from HW2's test\_tree and:
	- Read in the book, split it into words (you can use your hw2)
	- **For each word, insert the word into an STL maple.** 
		- The key is the word, the value is an integer
		- The value should keep track of how many times you've seen the word, so each time you encounter the word, increment its map element
		- Thus, build a histogram of word count
	- Print out the histogram in order, sorted by word count
	- Bonus: Plot the histogram on a log-log scale (use Excel, gnuplot, etc.)
		- x-axis: log(word number), y-axis: log(word count)

## **Extra Exercise #2**

- $\cdot$  Implement  $Triple$ , a class template that contains three "things," *i.e.*, it should behave like std:: pair but hold 3 objects instead of 2
	- The "things" can be of different types
- ❖ Write a program that:
	- Instantiates several  $Triplies$  that contain  $ToyPtr>$
	- Insert the Triples into a vector
	- **E** Reverse the vector
	- Doesn't have any memory errors (use Valgrind!)
	- Note: You will need to update  ${\tt ToyPtr.h how?}$